# **АННОТАЦИЯ РАБОЧЕЙ ПРОГРАММЫ ДИСЦИПЛИНЫ ПРИЕМ 2017 г. ФОРМА ОБУЧЕНИЯ очная**

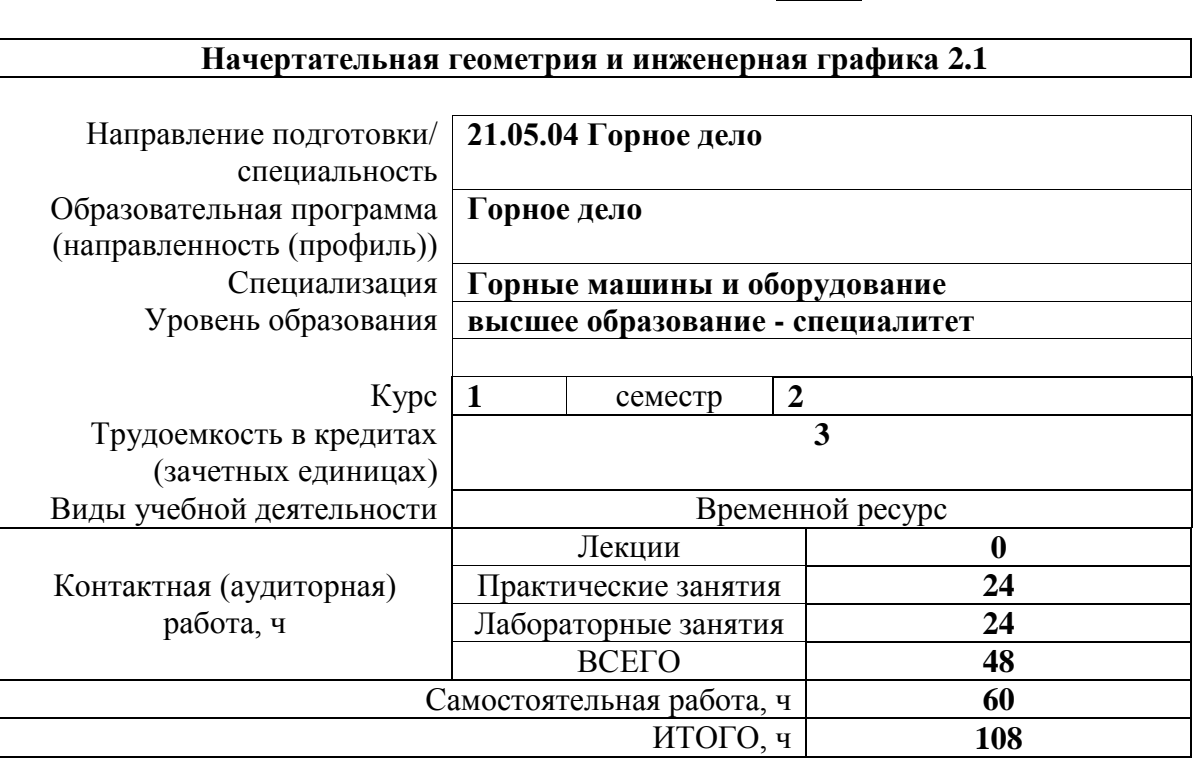

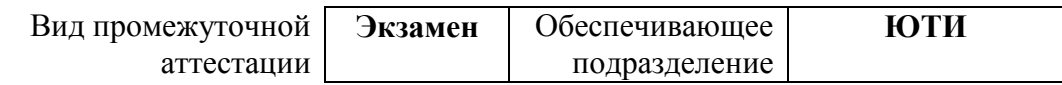

# **1. Цели освоения дисциплины**

Целями освоения дисциплины является формирование у обучающихся определенного ООП (п. 6. Общей характеристики ООП) состава компетенций для подготовки к профессиональной деятельности.

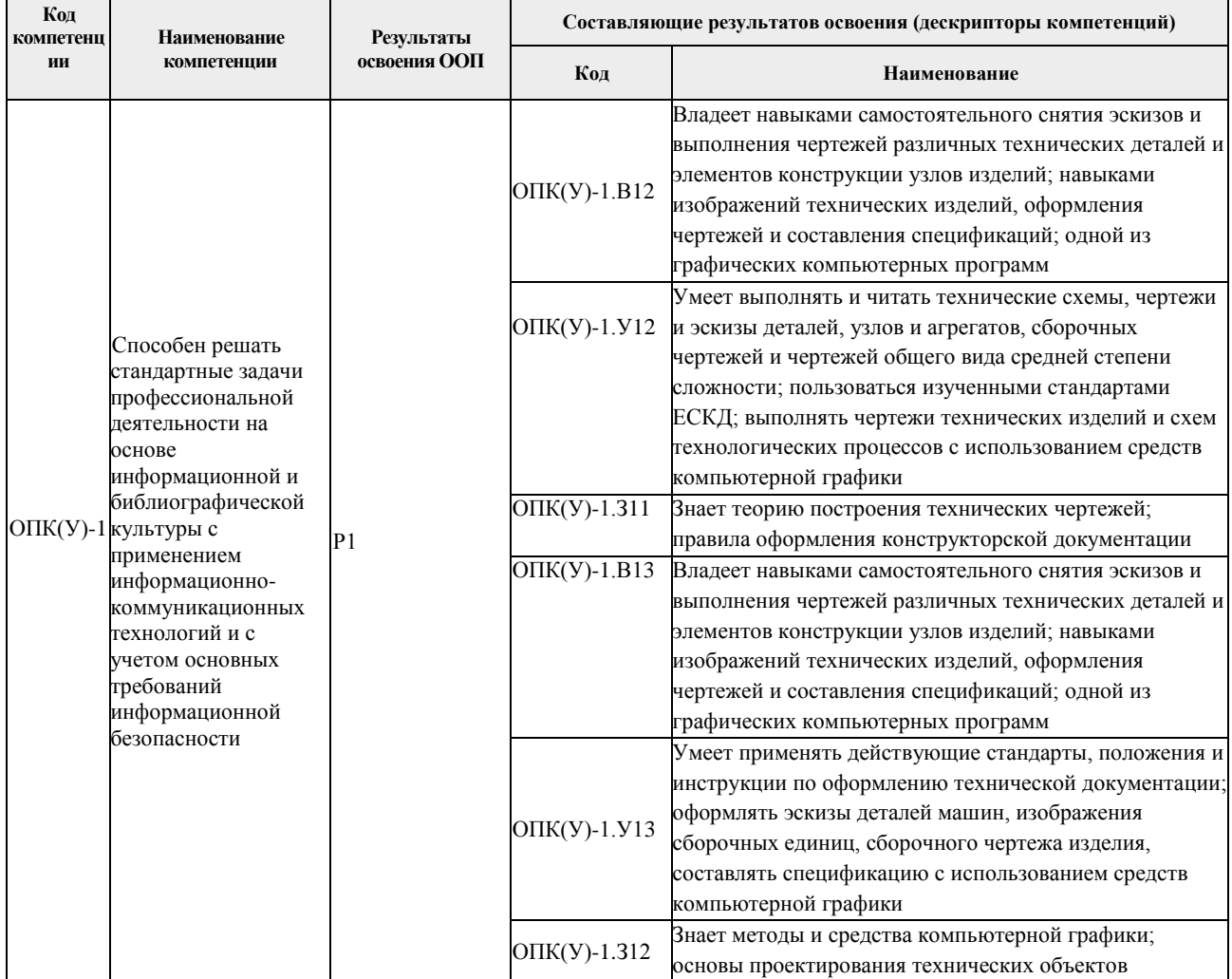

# **2. Планируемые результаты обучения по дисциплине**

После успешного освоения дисциплины будут сформированы результаты обучения:

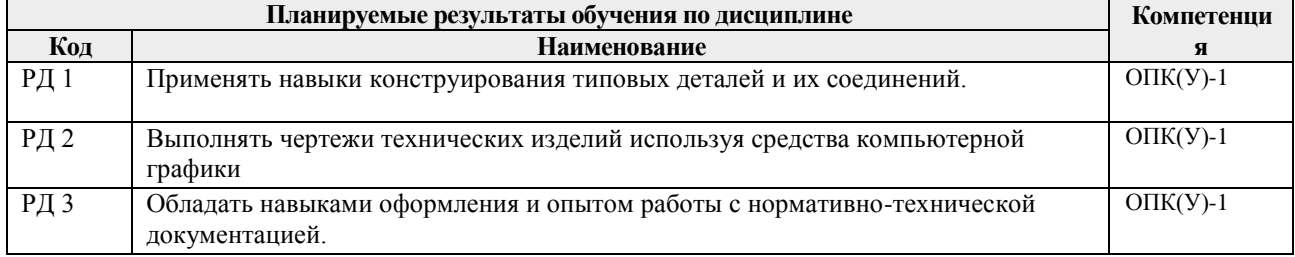

# **3. Структура и содержание дисциплины**

# **Основные виды учебной деятельности**

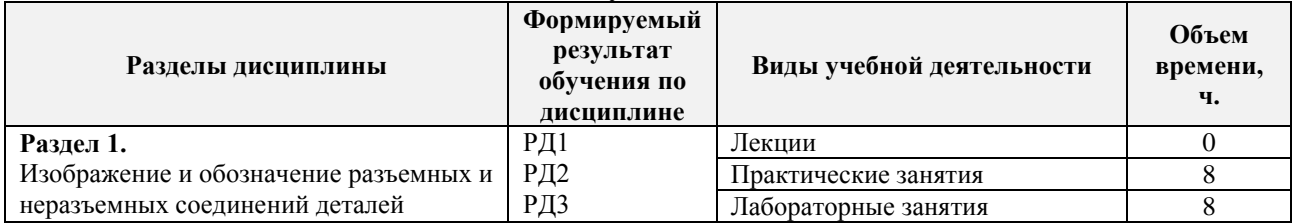

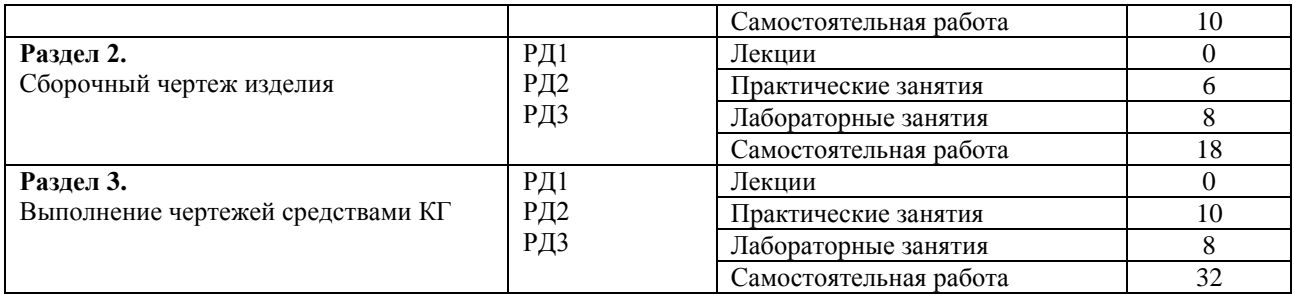

#### **4. Учебно-методическое и информационное обеспечение дисциплины**

#### **4.1. Учебно-методическое обеспечение**

#### **Основная литература**

- 1. Серга, Г. В. Инженерная графика : учебник / Г. В. Серга, И. И. Табачук, Н. Н. Кузнецова ; под общей редакцией Г. В. Серги. — 2-е изд., испр. и доп. — Санкт-Петербург : Лань, 2018. — 228 с. — ISBN 978-5-8114-2856-4. — Текст : электронный // Лань : электроннобиблиотечная система. — URL: https://e.lanbook.com/book/103070. — Режим доступа: для авториз. пользователей.
- 2. Серга, Г. В. Инженерная графика для машиностроительных специальностей : учебник / Г. В. Серга, И. И. Табачук, Н. Н. Кузнецова ; под общей редакцией Г. В. Серги. — 2-е изд., испр. — Санкт-Петербург : Лань, 2019. — 276 с. — ISBN 978-5-8114-3603-3. — Текст : электронный // Лань : электронно-библиотечная система. — URL: https://e.lanbook.com/book/119621. — Режим доступа: для авториз. пользователей.
- 3. Сорокин, Н. П. Инженерная графика : учебник / Н. П. Сорокин, Е. Д. Ольшевский, А. Н. Заикина, Е. И. Шибанова. — 6-е изд., стер. — Санкт-Петербург : Лань, 2016. — 392 с. — ISBN 978-5-8114-0525-1. — Текст : электронный // Лань : электронно-библиотечная система. — URL: https://e.lanbook.com/book/74681. — Режим доступа: для авториз. пользователей.

## **Дополнительная литература**

- 1. Уласевич, З. Н. Инженерная графика. Практикум : учебное пособие / З. Н. Уласевич, В. П. Уласевич, Д. В. Омесь. — Минск : Вышэйшая школа, 2015. — 207 с. — ISBN 978-985-06- 2580-9. — Текст : электронный // Лань : электронно-библиотечная система. — URL: https://e.lanbook.com/book/75134. — Режим доступа: для авториз. пользователей.
- **2.** Начертательная геометрия в примерах и задачах горного и машиностроительного производства: Учебное пособие / И.Ф. Боровиков, С.В. Щербинин, А.Б. Ефременков. - Томск : Изд-во ТПУ, 2008. - 293 с. (166 экз.)

## **4.2. Информационное и программное обеспечение**

Профессиональные базы данных и информационно-справочные системы доступны по ссылке: https://www.lib.tpu.ru/html/irs-and-pdb

Лицензионное программное обеспечение:

- 1. LibreOffice,
- 2. Windows,
- 3. Chrome,
- 4. Firefox ESR,
- 5. PowerPoint,
- 6. Acrobat Reader,
- 7. Zoom,
- 8. Компас-3D V16